<sup>Документ подисан подговорению й подпись и и выс<mark>шего образования российской федерации</mark></sup> Должность: Проректо**Р клеральное тосударственн**ое автономное образовательное учреждение **высшего образования** <sup>у</sup>никальный проа**ндий инскледовательский технологический университет «МИСИС»** Информация о владельце: ФИО: Исаев Игорь Магомедович Дата подписания: 14.07.2023 17:33:37 d7a26b9e8ca85e98ec3de2eb454b4659d061f249

# Рабочая программа дисциплины (модуля)

# **Звуковые и световые инсталляции**

Закреплена за подразделением Кафедра металловедения цветных металлов

Направление подготовки 15.04.02 ТЕХНОЛОГИЧЕСКИЕ МАШИНЫ И ОБОРУДОВАНИЕ

Профиль Технологическое искусство

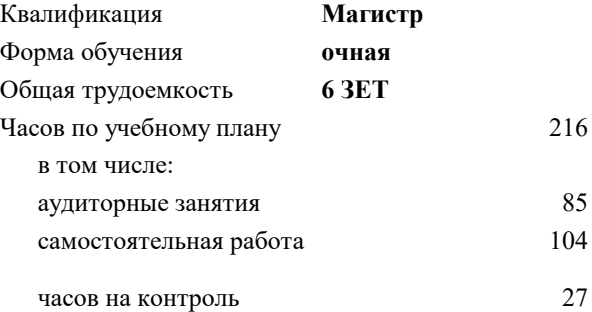

экзамен 1 Формы контроля в семестрах:

#### **Распределение часов дисциплины по семестрам**

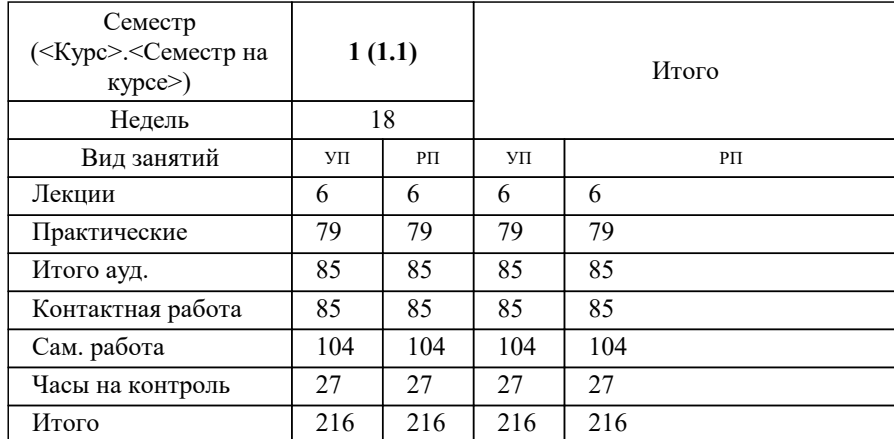

#### Программу составил(и):

**Звуковые и световые инсталляции** Рабочая программа

Разработана в соответствии с ОС ВО:

Самостоятельно устанавливаемый образовательный стандарт высшего образования - магистратура Федеральное государственное автономное образовательное учреждение высшего образования «Национальный исследовательский технологический университет «МИСиС» по направлению подготовки 15.04.02 ТЕХНОЛОГИЧЕСКИЕ МАШИНЫ И ОБОРУДОВАНИЕ (приказ от 02.04.2021 г. № 119 о.в.)

Составлена на основании учебного плана:

15.04.02 ТЕХНОЛОГИЧЕСКИЕ МАШИНЫ И ОБОРУДОВАНИЕ, 15.04.02-МТМО-22-4.plx Технологическое искусство, утвержденного Ученым советом НИТУ МИСИС в составе соответствующей ОПОП ВО 22.09.2022, протокол № 8-22

Утверждена в составе ОПОП ВО:

15.04.02 ТЕХНОЛОГИЧЕСКИЕ МАШИНЫ И ОБОРУДОВАНИЕ, Технологическое искусство, утвержденной Ученым советом НИТУ МИСИС 22.09.2022, протокол № 8-22

**Кафедра металловедения цветных металлов** Рабочая программа одобрена на заседании

Протокол от г., №

Руководитель подразделения Солонин Алексей Николаевич, к.т.н., доцент

### **1. ЦЕЛИ ОСВОЕНИЯ**

1.1 Дать навыки владения культурой мышления, способностью к обобщению, анализу восприятия информации. Понимать место аудиовизуального искусства среди других видов. Сформировать представление о структуре современной аудиовизуальной культуры. Дать представление об истории и теории мирового аудиовизуального процесса. Сформировать представление об особенностях жанрового и авторского языка.

# **2. МЕСТО В СТРУКТУРЕ ОБРАЗОВАТЕЛЬНОЙ ПРОГРАММЫ**  $\overline{b}$ лок ОП:  $\overline{b}1.0$ **2.1 Требования к предварительной подготовке обучающегося: 2.2 Дисциплины (модули) и практики, для которых освоение данной дисциплины (модуля) необходимо как предшествующее:** 2.2.1 Science Art: Biomedical Nanomaterials / БиоАрт 2.2.2 Science Art: Hybrid Additive Technology / Гибридное аддитивное искусство 2.2.3 Робототехника и кинетические объекты 2.2.4 Производственная практика 2.2.5 Подготовка к процедуре защиты и защита выпускной квалификационной работы 2.2.6 Преддипломная практика

### **3. РЕЗУЛЬТАТЫ ОБУЧЕНИЯ ПО ДИСЦИПЛИНЕ, СООТНЕСЕННЫЕ С ФОРМИРУЕМЫМИ КОМПЕТЕНЦИЯМИ**

**ОПК-7: Способен разрабатывать современные экологичные и безопасные методы рационального использования сырьевых и энергетических ресурсов в машиностроении**

**Знать:**

ОПК-7-З1 Основные виды используемых сырьевых ресурсов в машиностроении.

**УК-2: Способен интегрировать знания и принимать решения в сложных ситуациях, формулировать суждения на основе неполной или ограниченной информации, управлять проектом на всех этапах его жизненного цикла Знать:**

УК-2-З1 Как формулировать суждения на основе неполной или ограниченной информации, управлять проектом на всех этапах его жизненного цикла.

**ОПК-7: Способен разрабатывать современные экологичные и безопасные методы рационального использования сырьевых и энергетических ресурсов в машиностроении**

**Уметь:**

ОПК-7-У1 Обосновывать применение (использование) энергетических ресурсов в машиностроении.

**УК-2: Способен интегрировать знания и принимать решения в сложных ситуациях, формулировать суждения на основе неполной или ограниченной информации, управлять проектом на всех этапах его жизненного цикла**

**Уметь:**

УК-2-У1 Интегрировать знания и управлять проектом на всех этапах его жизненного цикла.

**ОПК-7: Способен разрабатывать современные экологичные и безопасные методы рационального использования сырьевых и энергетических ресурсов в машиностроении**

**Владеть:**

ОПК-7-В1 Навыками разрабатывать современные экологичные и безопасные методы рационального использования сырьевых и энергетических ресурсов в машиностроении.

**УК-2: Способен интегрировать знания и принимать решения в сложных ситуациях, формулировать суждения на основе неполной или ограниченной информации, управлять проектом на всех этапах его жизненного цикла**

**Владеть:**

УК-2-В1 Навыком принятия решения в сложных ситуациях.

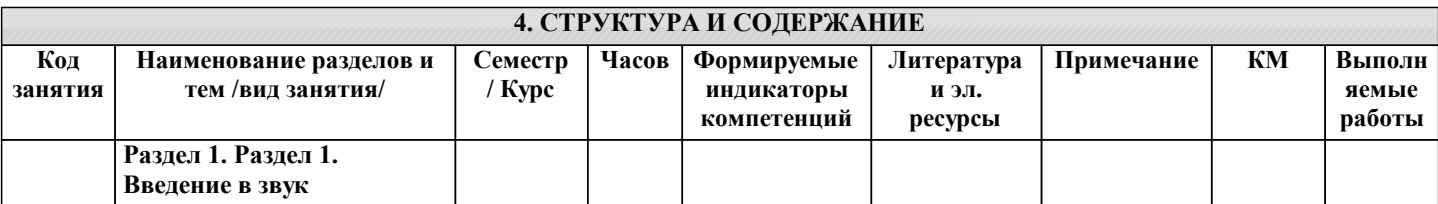

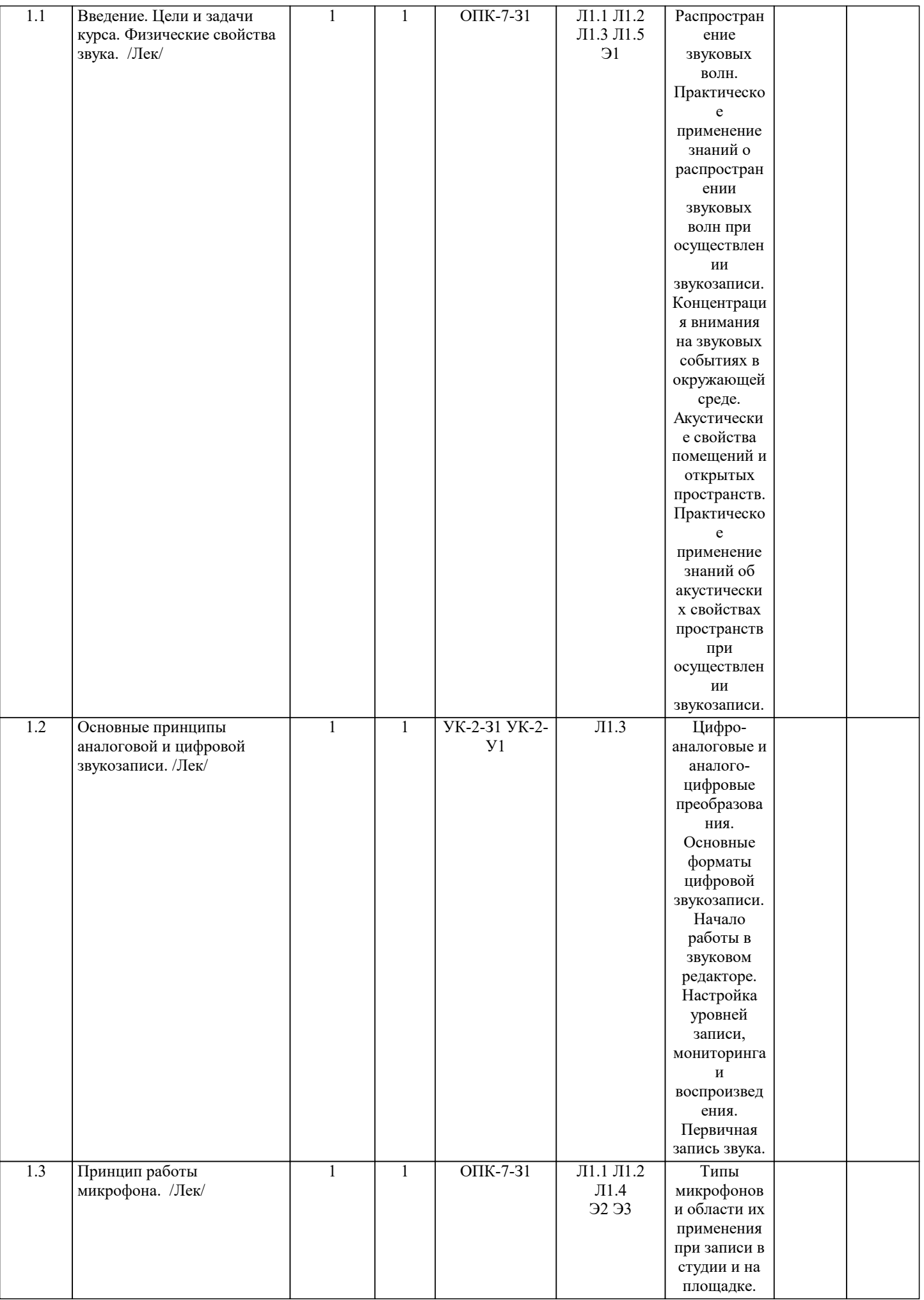

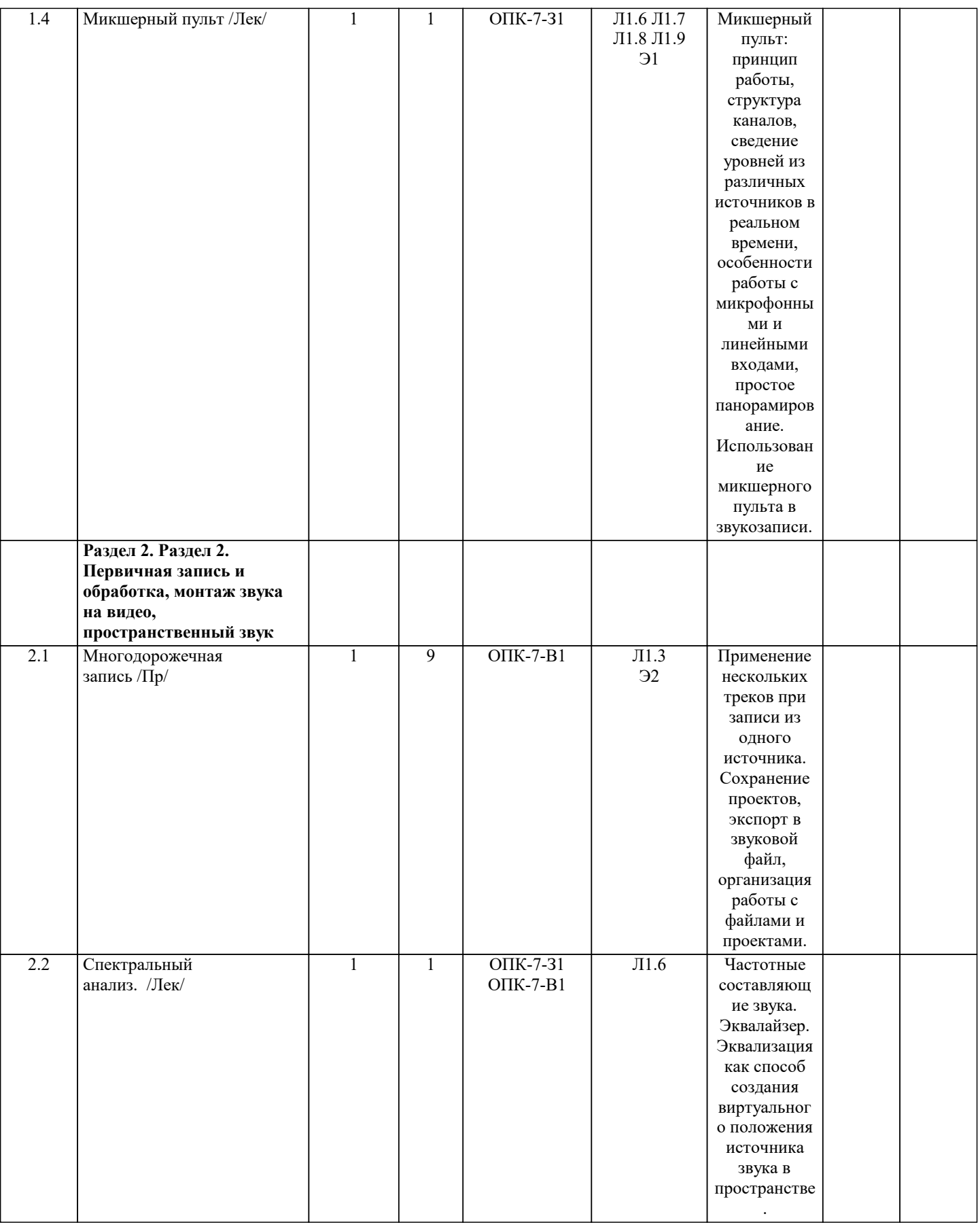

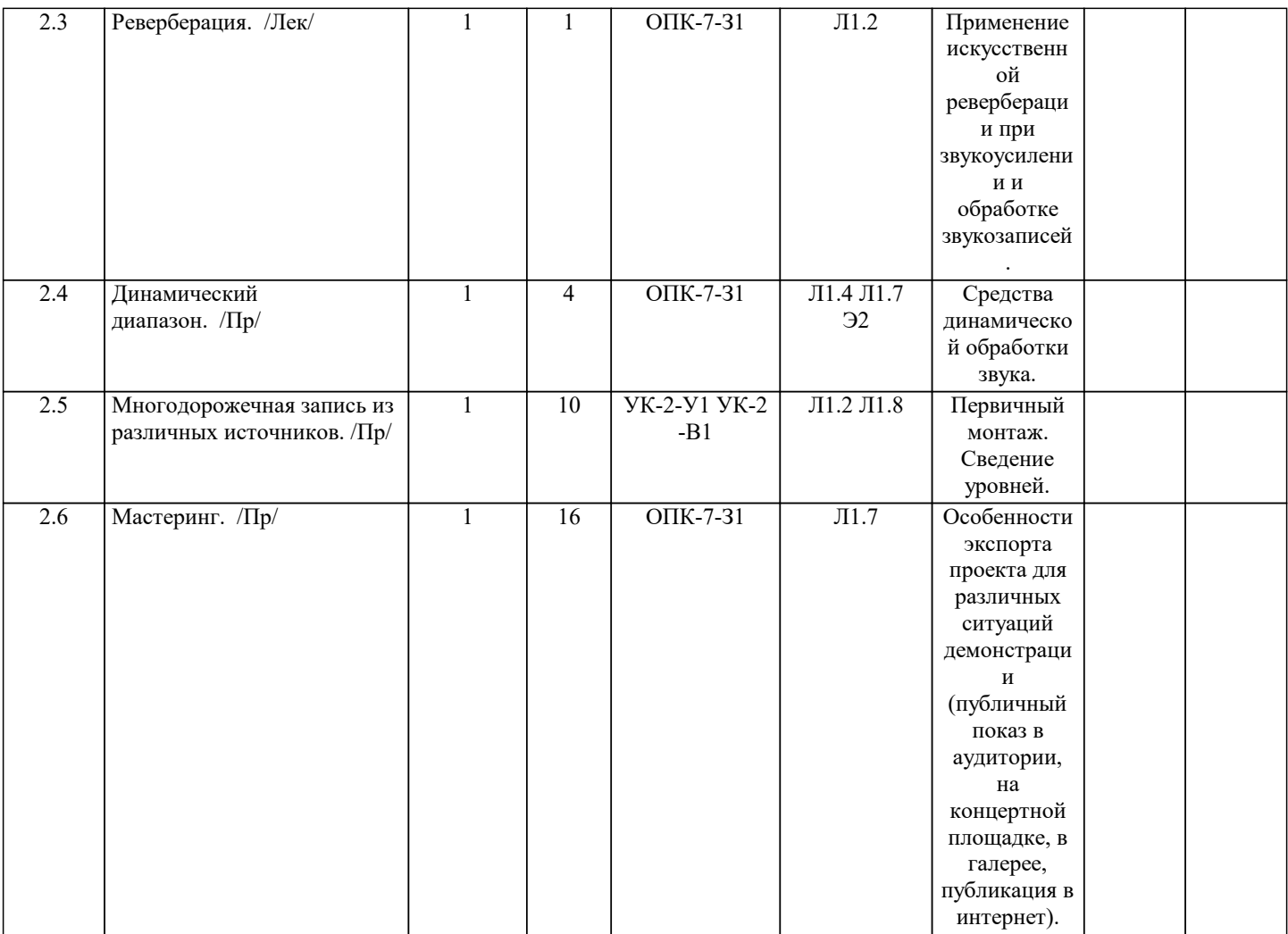

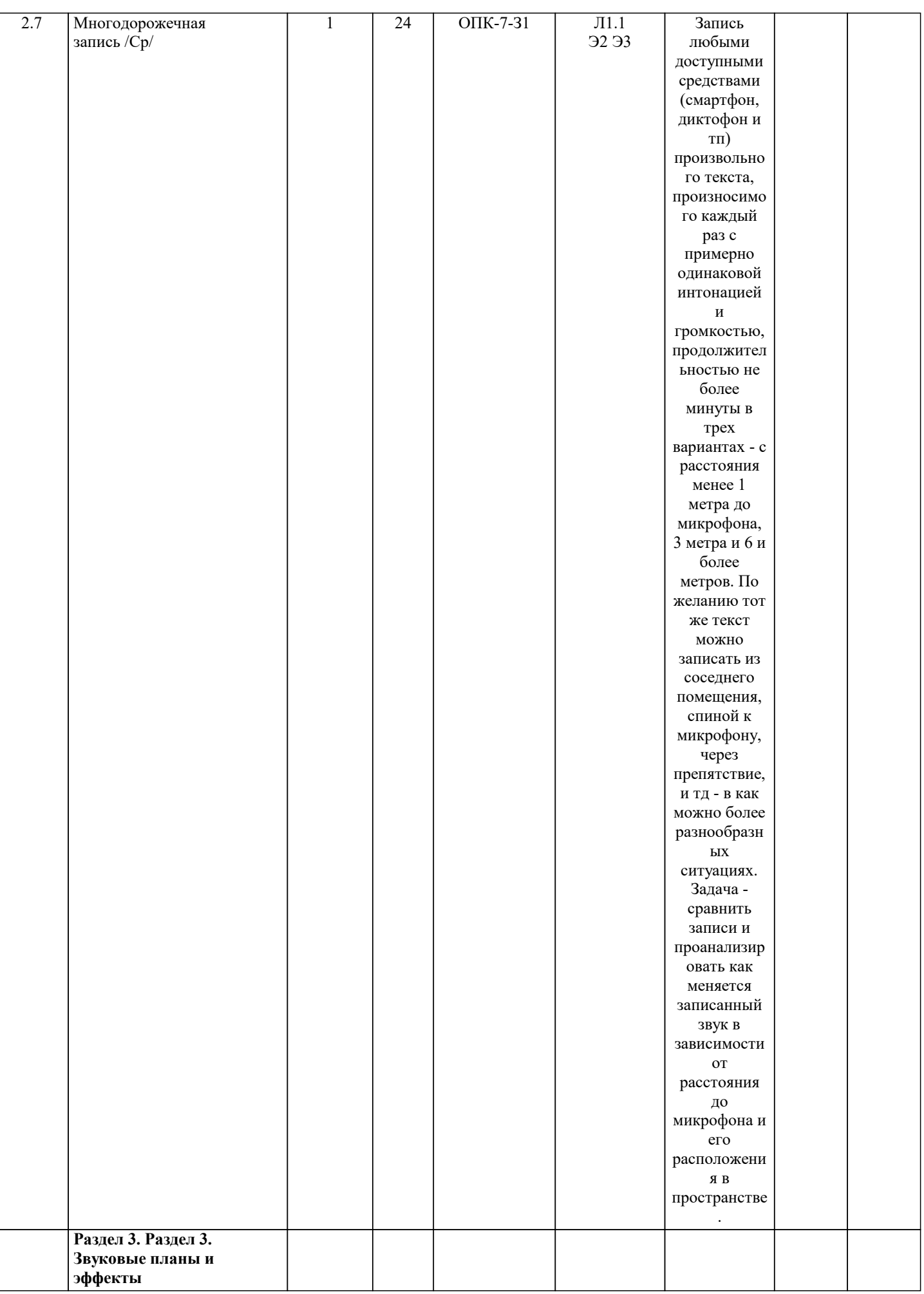

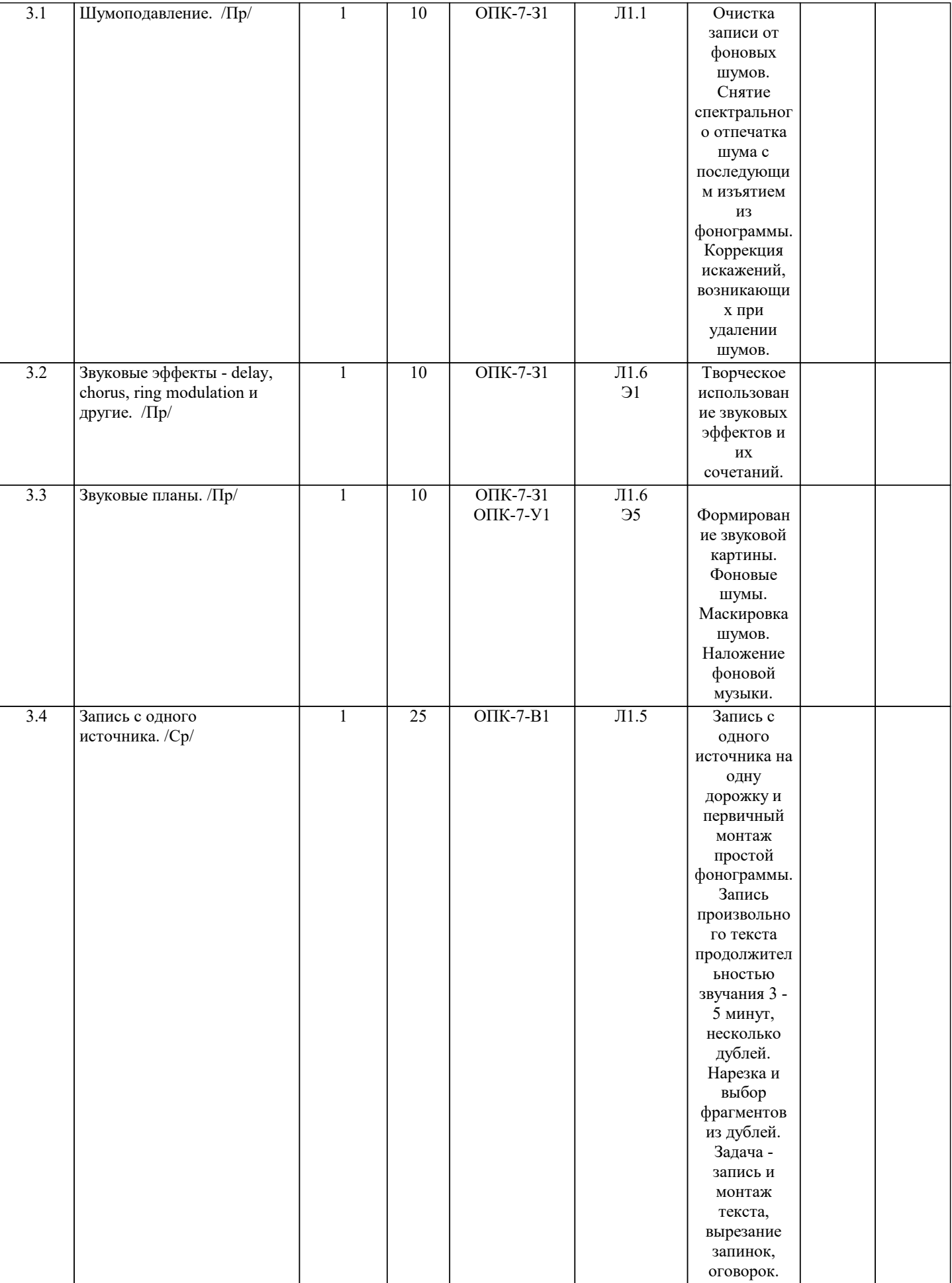

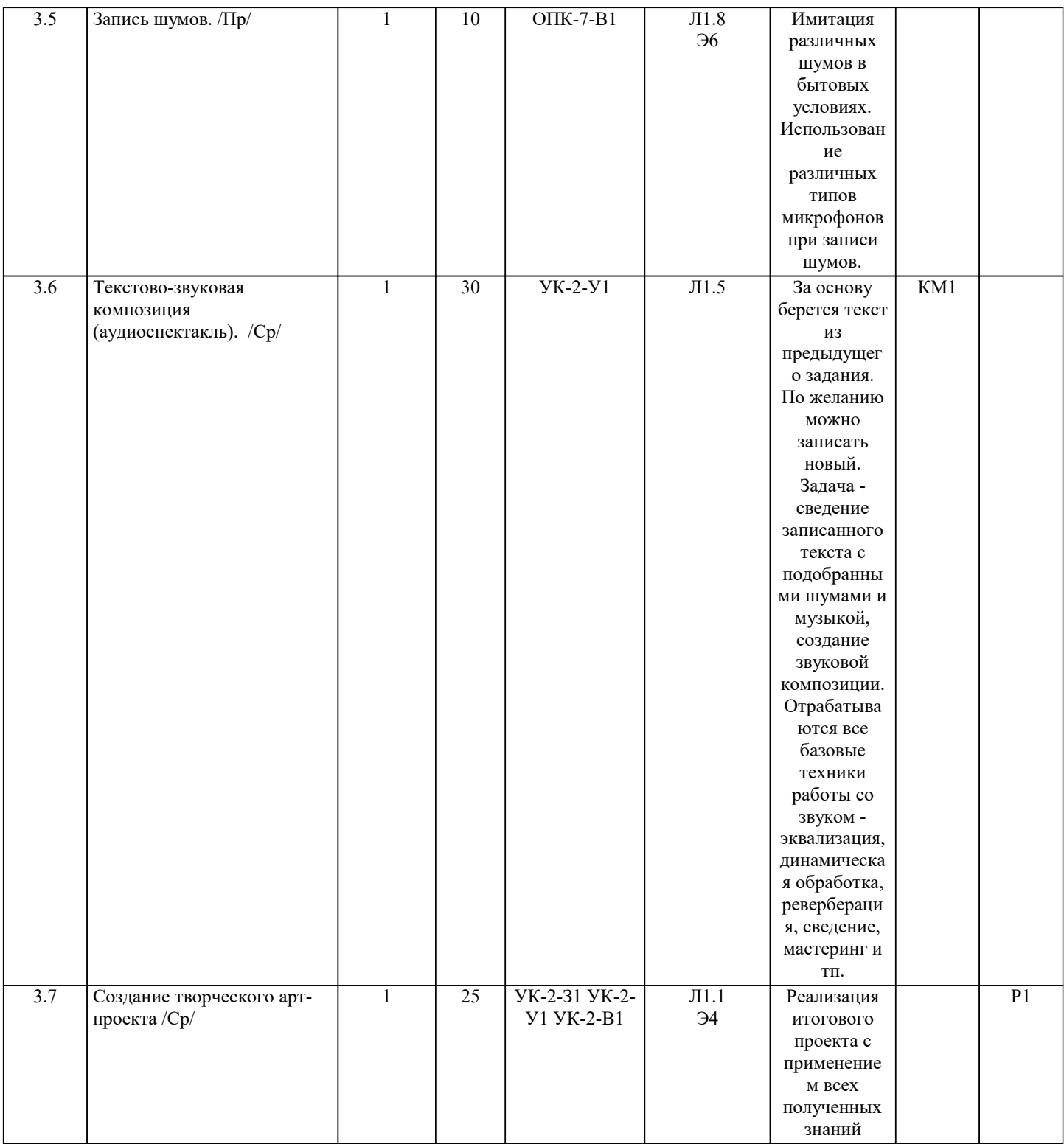

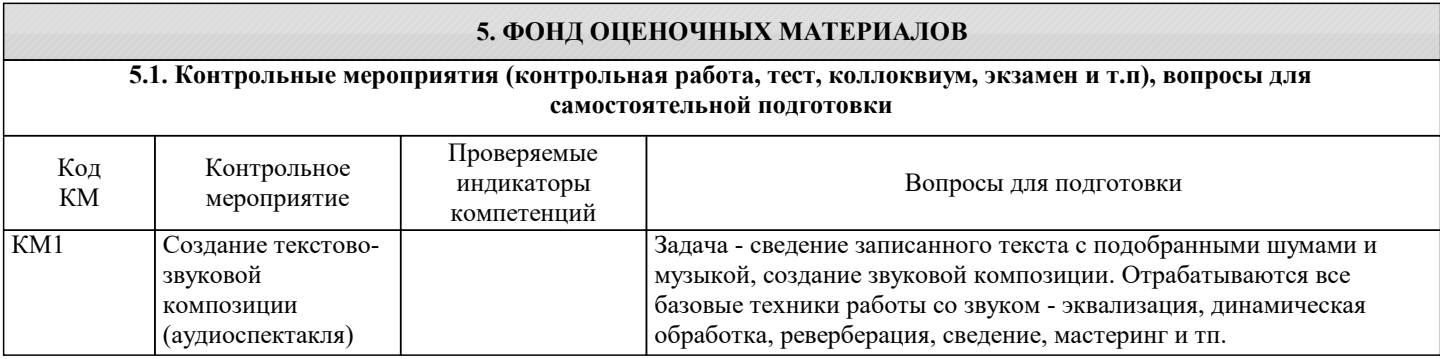

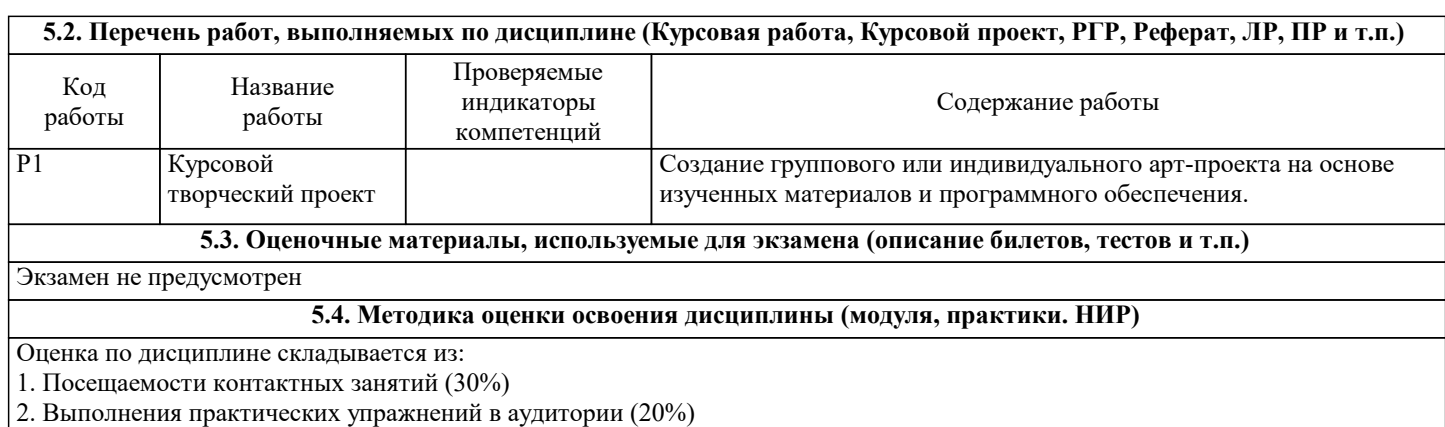

3. Курсового творческого проекта (40%)

4. Созданной видео-документации выполненного арт-проекта (10%)

## **6. УЧЕБНО-МЕТОДИЧЕСКОЕ И ИНФОРМАЦИОННОЕ ОБЕСПЕЧЕНИЕ**

# **6.1. Рекомендуемая литература**

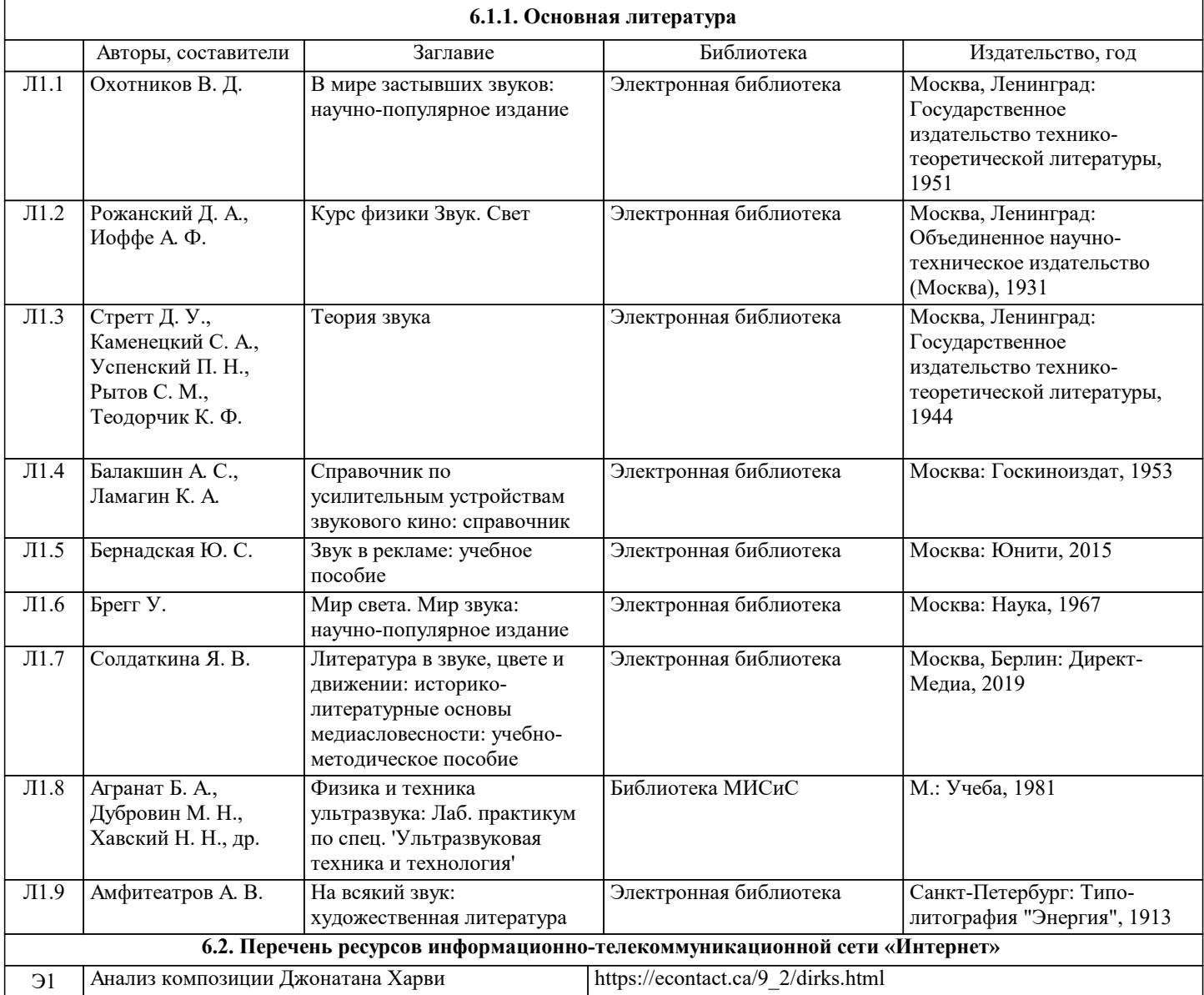

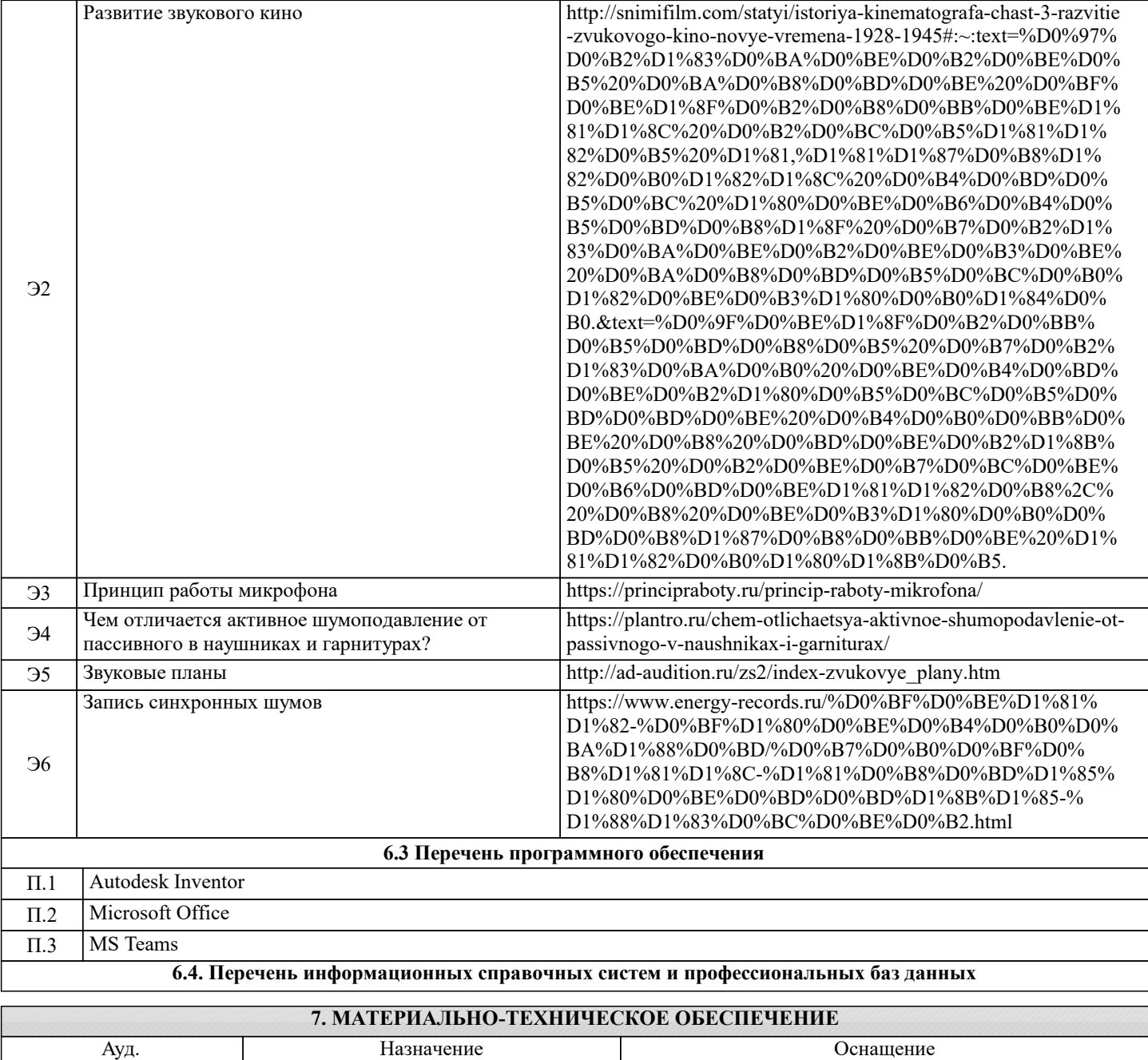

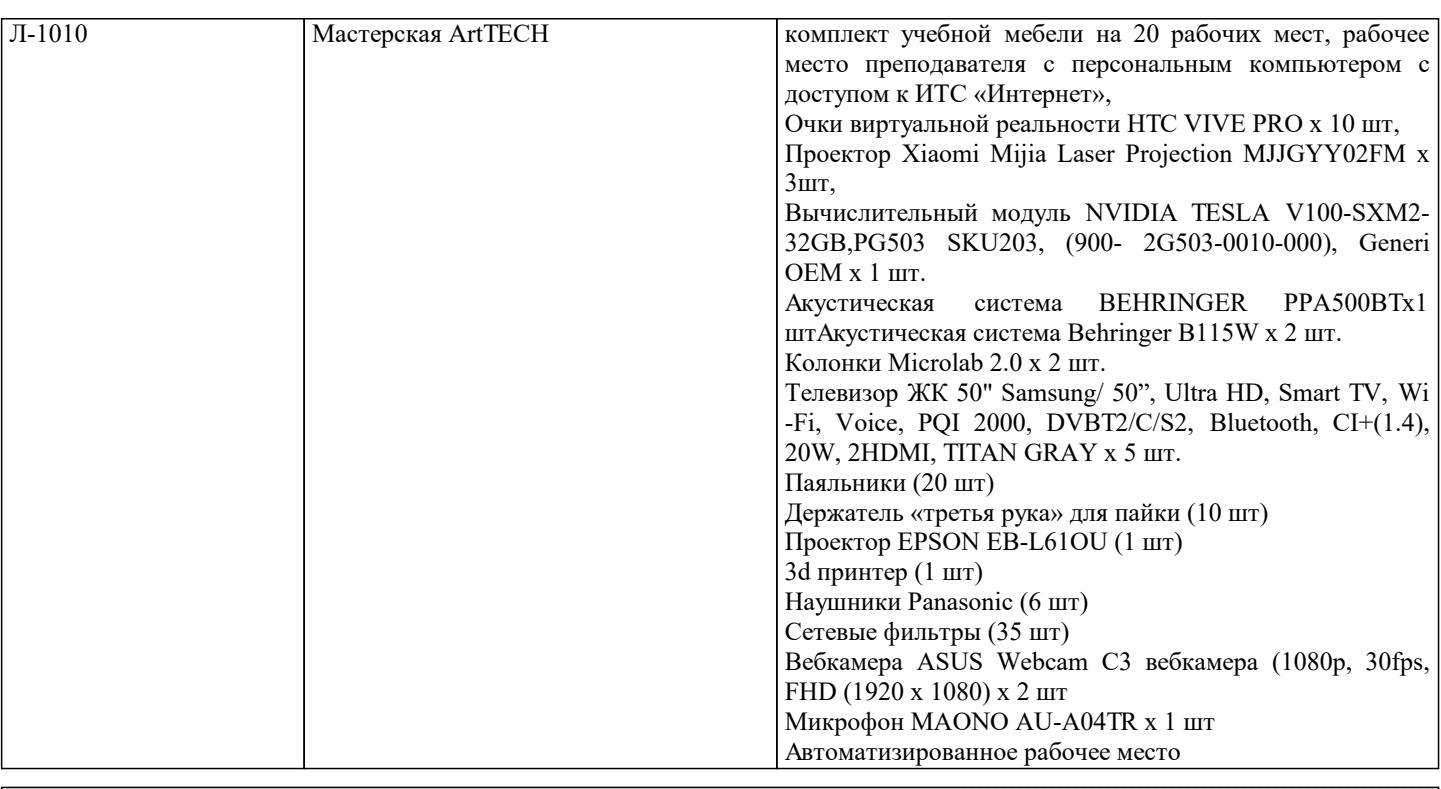

## **8. МЕТОДИЧЕСКИЕ УКАЗАНИЯ ДЛЯ ОБУЧАЮЩИХСЯ**

В процессе изучения материалов учебного курса «Звуковые и световые инсталляции» предлагаются разнообразные формы работ: работа на практических занятиях, работа с учебной и научной литературой, участие в дискуссии, выполнение итогового курсового проекта.

На практических занятия рассматриваются наиболее значимые и интересные проблемы, которые призваны стимулировать у студентов выработку собственной позиции.